# **How To Download Adobe Photoshop For Windows 7 32 Bit [BETTER]**

Cracking Adobe Photoshop is not as simple as installing it. To crack Adobe Photoshop, you will need to access the internet to obtain the necessary patch file. Then, locate the patch file and copy it to your computer. Next, you need to locate the installer file and open it. Then, run the installer file and follow the instructions on the screen. When the installation is complete, locate the file and run it and follow the instructions. Once the installation is complete, you will have a fully functional version of the software. To ensure that the software is fully functional, you should open the program and check to ensure that you are running the full version of the software. Once you have located the version number, you will know that the cracking of Adobe Photoshop has been successful!

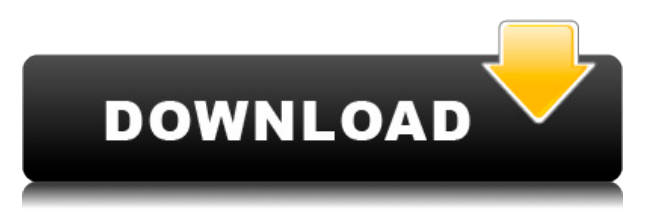

Adobe makes it easy to switch between editing images and videos. For multi-image panoramas, you'll use Photoshop's built-in web-authoring tool for exporting files. You can also use the app to manage your library of images. You can even use it to make a timeline in Photoshop to show how many frames you have in a panorama. To rotate an image, just drag, rotate and resize. You can also experiment with the Adjustment tool, or fine-tune contrast (brightness and darkness) with your finger. You can also view your images alongside a photo library of artwork or an entirely different library if you part with your old files. Adobe's Digital Darkroom allows you to remove unwanted lighting sources and more. Even though the PS CS5 name is in Adobe's marketing lingo, although not in release material, we know this is, obviously, the fifth iteration of Photoshop and Photoshop is, of course, the world's most popular image-editing tool ever. We've never been able to ignore Photoshop since our high-school days, and it's been part of our lives for that long. Today, with more and more people moving from film to digital and even geekier digital to computer-based techniques, we're pretty sure we're not alone in saying that **Photoshop has completely replaced my old Kodak Instamatic** as the swapout of choice for photos. To be fair, parts of Lightroom have been criticized for being overly complex, but they truly do offer a level of flexibility and control that ambitious photographers and video editors should feel comfortable with. Find out if the new 5 is the one for you in this review!

## **Photoshop 2022 () Download free Keygen Full Version {{ NEw }} 2022**

#### **What software do most graphic designers use?**

Adobe Photoshop is the most popular and versatile software on the market that is favored by most graphic designers, digital artists, and photo editors, etc.

#### **Which software is best for graphic design for beginners?**

Canva is an incredibly accessible software that is designed especially for people with no graphic design training or knowledge. It is easy to use and the templates make graphic design possible for everyone.

10 Related Question Answers Found What Is Adobe Photoshop and What Does Adobe Photoshop Do? Adobe Photoshop is a photo editing and creation program from Adobe. You can use a wide range of software such as CorelDraw, Illustrator, Adobe's newer applications, or others. One thing to consider: learn GIMP. GIMP is an open source free image editing program that will let you work with layers and has many other tools. It's no secret that the most frequently used photo editing software is Photoshop. But Adobe Photoshop runs on computers, tablets and smartphones. Adobe Photoshop is built to be completely cross platform.

Dont worry if youre not getting anywhere… because theres so many other aspects of the canon EOS 60D to learn. Whether you use the stock Canon lens on it, or one of their EF prime lenses, youll love the way the camera feels in your hands. It is light, has high performance, and produces natural images. The 60D is an easy camera to learn how to use, so let it inspire you create stunning photos and make you a pro in no time. No matter what you do, dont forget that the main benefit of this camera is that it helps you produce the best images possible. So start shooting, and share with us your best hits in your feedback to the article. e3d0a04c9c

### **Download free Photoshop 2022 ()Torrent Cracked WIN + MAC 2022**

Adobe knows the software has been a part of its professional image-editing tool set for over 20 years and that the the utility still has a loyal following of users. For this reason, the company not only keeps improving Photoshop's overall features but also makes sure the software is fully backwards compatible with previous versions of Photoshop. Photoshop compacts files to speed up import but also allows files to be imported directly from SD cards for offline editing. Native Photoshop formats like TIFF and JPEG allow editors to work quickly and smoothly. Photoshop not only lets users edit photos and videos but is capable of a host of other editing tasks. The software features extensive depth controls for balancing and correcting color as well as the digital camera gateway for converting RAW image files to DNG and JPEG formats. Professionals who do a lot of photo work can enjoy the Topaz Adjust tool for fine-tuning photos. The plug-in feature features controls that adjust brightness, contrast, color temperature and saturation, as well as adjusts exposure, white balance and many other creative tweaks to images. The Topaz Adjust tool also works as a standalone application. Photoshop editors will find the software's selection tool is simple to use and highlights areas of photos to either include, exclude or identify for cropping. It's also smart enough to automatically align objects and faces. Additionally, the software's Content-Aware Resize feature seamlessly updates the size of a photo or video with a new computer, and it can resize a photo in a batch.

photoshop text styles asl free download photoshop tutorial video free download download video from photoshop oil painting plugin for photoshop free download oil painting plugin for photoshop 7.0 free download digital painting free photoshop actions free download digital oil painting oil painting plugin for photoshop cs6 free download oil painting filter photoshop cs5 free download oil painting plugin photoshop cs5 free download oil painting filter photoshop cc 2015 free download

Typing in the Adobe Photoshop software is one of the most important operations that can be done using the program. There are several ways to use Adobe Photoshop, however, the most common way is to click the paint bucket, a paintbrush, or use the word processing program. These ways are listed below:

- With the word processing software or paintbrush tools, you can add text with any size and color. You can paste text into a selected area of an image or a design. You can also add text to an image in the Options bar, such as the Type Tool, Picture or Content-Aware, and more.
- $\bullet$  May of use the paint bucket tool  $-$  by clicking the paint bucket tool, you can draw a highlighted or shaded area. You can fill in a color using the foreground color, and any line you draw on the image will be filled with that same color.
- Adobe Photoshop makes it easy to trace an object in an image or choose one of the standard Photo Trace tools. You can use any of them and add a range of lines to the image to help outline the object.

Adobe Photoshop is a design tool used by artists and designers to turn their ideas into work. The basic element of all the Adobe Photoshop-Adobe Flash applications is the Image Editor. The other key functionality is the Vector Editor, which stores data in vectors, or lines drawing. This editing software is developed to help people in the making of a creative artwork by using tools, which

enable to edit, create, and combine the images.

Adobe has teamed up with Google and skilled designers to launch a completely new set of online interactive tools. This tool is known by various names and it's Google Creative Labs, but it's mostly called the 5by5 Labs . The 5by5 Labs Studio contains dozens of interactive video courses and projects aimed at professional web designers. The best feature of this new programming interface is how it integrates with the HTML5 canvas. This means that you can use Adobe Photoshop together Animating with HTML5 . To do this, you need to know how to combine the frames and layers, update the HTML5, play it in your browser, and so forth. Once you figure it out, you can put together a cool animation and keep any version of Photoshop selected as well. Full of tools, graphical layers, palettes, and other powerful features, Adobe Photoshop CC 2014 is available for free from the Adobe website . And a Adobe Elements 3 is also free for Mac and Windows users. Photoshop CC 2014 provides a File Merge to create standard images from a stack of photos. Otherwise, it is best to use the CS6 merge features, if the image is saved as a folder where there is a stack of images. Otherwise, the documented CS6 merge method is a bit more complicated. Adobe Photoshop Elements provides the ability to create a mobile phone image, which is used to make iPhone Snap Photos. It isn't considered the easiest program to use, but its ease is well worth it. Elements is actually the best option for designing a mobile phone.

<https://soundcloud.com/siratnobil1982/waves-z-noise-bundle-vst-free-download> <https://soundcloud.com/mfdaurez/digital-audio-player-yt-03-driver> <https://soundcloud.com/brahymgruposk/fast-and-furious-7-hd-movie-download-utorrent> <https://soundcloud.com/pruitikeboig/sybase-powerdesigner-161-crack> <https://soundcloud.com/akogoynaraq/sygic-gps-navigation-1126-android-activation-code> <https://soundcloud.com/indiasire1976/clave-de-licencia-smart-driver-updater> <https://soundcloud.com/tweelchaserw/fable-3-no-dvd-crack-pc> <https://soundcloud.com/voodoodhaverk/gt6-ps3-patch-101-download> <https://soundcloud.com/hoshjababei4/pyaar-impossible-mp4-hd> <https://soundcloud.com/hoshjababei4/pyaar-impossible-mp4-hd> <https://soundcloud.com/necnacoscont1976/audio-drivers-for-intel-core-2-duo-e4500>

With a broad-based audience, and partnerships with some of the most popular social networks, Adobe Creative Cloud members are now connected and empowered to create and work with photos and videos across all of their devices, and with anyone in the world. Adobe Linked Creative Cloud delivers seamless access to all your creative assets so you can touch up or completely transform images, and collect and edit your workflow. All skill levels can enjoy seamless access to the most popular digital assets and cloud-based revisions. The new tabbed workspace both enables more efficient editing and work flow iterations, and creates a relationship between all your creative assets. You can now see all the open tabs at a glance, easily revert to any stage of your project and revisit any previous tools and settings. And because tabs are designed to work together, you can easily edit files in all stages of an edit — turning one file into five instantaneously. In addition, you can work seamlessly across devices — and even in the cloud — while keeping files synced and up to date. Just drag and drop any part of your portfolio between Page 2 and Page 3, and see the changes. A built-in "snap" feature allows you to preview how your changes will look and feel on other devices. And for the first time, you can animate assets created in Photoshop—as long as they were created in Photoshop first. Whether you want to get professional results at your home computer or on the go in a variety of locations, you can try Photoshop Creative Cloud for free. Creative Cloud is the future of Photoshop, and it offers all the tools and services you'd expect from a full-service creative imaging

brand, plus a seamless workflow and the flexibility to work on any device. Edits made with Photoshop Express sync automatically using the new Adobe Linked Creative Cloud. When you launch Photoshop, Adobe Photoshop Creative Cloud opens immediately.

<http://nv.kz/files/2023/01/gnekell.pdf>

<http://wolontariusz.com/advert/photoshop-mix-pc-download-top/>

[https://www.readbutneverred.com/wp-content/uploads/2023/01/Download-Adobe-Photoshop-2022-Fr](https://www.readbutneverred.com/wp-content/uploads/2023/01/Download-Adobe-Photoshop-2022-Free-License-Key-For-Mac-and-Windows-64-Bits-2022.pdf) [ee-License-Key-For-Mac-and-Windows-64-Bits-2022.pdf](https://www.readbutneverred.com/wp-content/uploads/2023/01/Download-Adobe-Photoshop-2022-Free-License-Key-For-Mac-and-Windows-64-Bits-2022.pdf)

<https://www.kiochi.com/wp-content/uploads/2023/01/chipkac.pdf>

[https://teetch.co/wp-content/uploads/2023/01/Adobe-Photoshop-CS6-Product-Key-LifeTime-Activation](https://teetch.co/wp-content/uploads/2023/01/Adobe-Photoshop-CS6-Product-Key-LifeTime-Activation-Code-For-Mac-and-Windows-2023.pdf) [-Code-For-Mac-and-Windows-2023.pdf](https://teetch.co/wp-content/uploads/2023/01/Adobe-Photoshop-CS6-Product-Key-LifeTime-Activation-Code-For-Mac-and-Windows-2023.pdf)

[http://www.viki-vienna.com/assets/Photoshop\\_Photo\\_Manipulation\\_Tutorials\\_Free\\_Download\\_Free.p](http://www.viki-vienna.com/assets/Photoshop_Photo_Manipulation_Tutorials_Free_Download_Free.pdf) [df](http://www.viki-vienna.com/assets/Photoshop_Photo_Manipulation_Tutorials_Free_Download_Free.pdf)

<http://adomemorial.com/wp-content/uploads/filtail.pdf>

http://med-smi.com/ $\Box$ 

<https://zannza.com/download-free-adobe-photoshop-cs4-with-product-key-win-mac-x64-2023/>

<https://ramchandars.com/wp-content/uploads/2023/01/otsklia.pdf>

<https://www.gcnetwork1.com/wp-content/uploads/2023/01/karnqua.pdf>

[https://lacasaalta.com/634b4b353b5f0b78aa19a3b5701ca6d15c9532815f8ade4ae68c84f8e45bbeb7p](https://lacasaalta.com/634b4b353b5f0b78aa19a3b5701ca6d15c9532815f8ade4ae68c84f8e45bbeb7postname634b4b353b5f0b78aa19a3b5701ca6d15c9532815f8ade4ae68c84f8e45bbeb7/) [ostname634b4b353b5f0b78aa19a3b5701ca6d15c9532815f8ade4ae68c84f8e45bbeb7/](https://lacasaalta.com/634b4b353b5f0b78aa19a3b5701ca6d15c9532815f8ade4ae68c84f8e45bbeb7postname634b4b353b5f0b78aa19a3b5701ca6d15c9532815f8ade4ae68c84f8e45bbeb7/)

[https://awaazsachki.com/2023/01/free-download-adobe-photoshop-cs6-latest-version-\\_top\\_/](https://awaazsachki.com/2023/01/free-download-adobe-photoshop-cs6-latest-version-_top_/)

<https://tecnoimmo.com/wp-content/uploads/2023/01/georcarl.pdf>

[https://hgpropertysourcing.com/wp-content/uploads/2023/01/Download-Photoshop-2021-For-Mac-M1](https://hgpropertysourcing.com/wp-content/uploads/2023/01/Download-Photoshop-2021-For-Mac-M1-TOP.pdf) [-TOP.pdf](https://hgpropertysourcing.com/wp-content/uploads/2023/01/Download-Photoshop-2021-For-Mac-M1-TOP.pdf)

<http://nv.kz/files/2023/01/ellmbeni.pdf>

[https://arlingtonliquorpackagestore.com/download-free-photoshop-cc-2019-version-20-license-keyge](https://arlingtonliquorpackagestore.com/download-free-photoshop-cc-2019-version-20-license-keygen-patch-with-serial-key-pc-windows-3264bit-latest-update-2023/) [n-patch-with-serial-key-pc-windows-3264bit-latest-update-2023/](https://arlingtonliquorpackagestore.com/download-free-photoshop-cc-2019-version-20-license-keygen-patch-with-serial-key-pc-windows-3264bit-latest-update-2023/)

<https://insenergias.org/wp-content/uploads/2023/01/derreg.pdf>

<http://medlifecareer.com/?p=25146>

<https://dutasports.com/download-free-adobe-photoshop-2021-version-22-4-3-with-keygen-2022/> <https://holanadege.com/photoshop-cs6-apk-pc-download-link/>

[https://12spoons.com/wp-content/uploads/2023/01/Photoshop-Download-Gratis-Crack-Ita-VERIFIED.](https://12spoons.com/wp-content/uploads/2023/01/Photoshop-Download-Gratis-Crack-Ita-VERIFIED.pdf) [pdf](https://12spoons.com/wp-content/uploads/2023/01/Photoshop-Download-Gratis-Crack-Ita-VERIFIED.pdf)

<http://efekt-metal.pl/?p=1>

<https://entrelink.hk/political/adobe-photoshop-lightroom-free-download-for-windows-7-64-bit-top/> [https://indonesiapropertirental.com/photoshop-express-download-helpx-\\_best\\_/](https://indonesiapropertirental.com/photoshop-express-download-helpx-_best_/)

[https://www.ozcountrymile.com/advert/adobe-photoshop-2021-version-22-4-2-download-full-product](https://www.ozcountrymile.com/advert/adobe-photoshop-2021-version-22-4-2-download-full-product-key-free-registration-code-win-mac-x3264-lifetime-patch-2022/)[key-free-registration-code-win-mac-x3264-lifetime-patch-2022/](https://www.ozcountrymile.com/advert/adobe-photoshop-2021-version-22-4-2-download-full-product-key-free-registration-code-win-mac-x3264-lifetime-patch-2022/)

[http://hshapparel.com/wp-content/uploads/2023/01/Adobe-Photoshop-CS3-Serial-Number-Full-Torre](http://hshapparel.com/wp-content/uploads/2023/01/Adobe-Photoshop-CS3-Serial-Number-Full-Torrent-Keygen-Full-Version-2023.pdf) [nt-Keygen-Full-Version-2023.pdf](http://hshapparel.com/wp-content/uploads/2023/01/Adobe-Photoshop-CS3-Serial-Number-Full-Torrent-Keygen-Full-Version-2023.pdf)

<http://earthoceanandairtravel.com/wp-content/uploads/2023/01/flacaul.pdf> <http://gametimereviews.com/?p=121684>

[https://omidsoltani.ir/wp-content/uploads/2023/01/Adobe-Photoshop-2022-Incl-Product-Key-Windows](https://omidsoltani.ir/wp-content/uploads/2023/01/Adobe-Photoshop-2022-Incl-Product-Key-Windows-Hot-2022.pdf) [-Hot-2022.pdf](https://omidsoltani.ir/wp-content/uploads/2023/01/Adobe-Photoshop-2022-Incl-Product-Key-Windows-Hot-2022.pdf)

[http://www.4aquan.com/wp-content/uploads/2023/01/Photoshop-Mockup-Psd-Free-Download-BETTE](http://www.4aquan.com/wp-content/uploads/2023/01/Photoshop-Mockup-Psd-Free-Download-BETTER.pdf) [R.pdf](http://www.4aquan.com/wp-content/uploads/2023/01/Photoshop-Mockup-Psd-Free-Download-BETTER.pdf)

[https://instafede.com/wp-content/uploads/2023/01/Download\\_free\\_Adobe\\_Photoshop\\_CS3\\_Keygen\\_F](https://instafede.com/wp-content/uploads/2023/01/Download_free_Adobe_Photoshop_CS3_Keygen_Full_Version_MacWin.pdf) ull Version MacWin.pdf

<https://www.riobrasilword.com/2023/01/01/download-adobe-photoshop-express-for-pc-free-repack/>

[http://stylesenators.com/2023/01/01/adobe-photoshop-cc-2018-version-19-download-free-keygen-for-l](http://stylesenators.com/2023/01/01/adobe-photoshop-cc-2018-version-19-download-free-keygen-for-lifetime-mac-win-x32-64-2023/) [ifetime-mac-win-x32-64-2023/](http://stylesenators.com/2023/01/01/adobe-photoshop-cc-2018-version-19-download-free-keygen-for-lifetime-mac-win-x32-64-2023/)

<https://www.webcard.irish/photoshop-cs5-for-windows-10-free-download-install/> [https://octopi.nl/wp-content/uploads/2023/01/Adobe-Photoshop-CC-2019-Version-20-Free-Registratio](https://octopi.nl/wp-content/uploads/2023/01/Adobe-Photoshop-CC-2019-Version-20-Free-Registration-Code-x3264-2022.pdf) [n-Code-x3264-2022.pdf](https://octopi.nl/wp-content/uploads/2023/01/Adobe-Photoshop-CC-2019-Version-20-Free-Registration-Code-x3264-2022.pdf) <https://xn--80aagyardii6h.xn--p1ai/wp-content/uploads/2023/01/yamayuse.pdf>

<https://www.textaura.com/wp-content/uploads/2023/01/tarvale.pdf>

<https://assetdefenseteam.com/wp-content/uploads/2023/01/kylcatr.pdf>

<https://holiday-gift-ideas.com/photoshop-2022-version-23-0-2-with-product-key-2023/>

Previewing in raw format or at 72 dpi is not enough for creative content creators. Instead, they need to take advantage of modern technology to deliver the most stunning image quality possible. Adobe has realized the importance of delivering high-quality images to consumers, and has delivered the new progressive JPEG (PJ) engine in the 2019 release of Photoshop. With this new engine, you can take your images and layers further than ever before, without compromising on image quality. Apply a few expertly crafted adjustments, including sharpening, and you can get even more from your files. A result that we've seen is images printed on 1000-opti-coated paper with fantastic results. Take advantage of the all-new, powerful and expanded features coming to Photoshop CC as well as Photoshop elements from 2019. You can also remain Creative Cloud subscribers throughout the year with regular updates, and get access to the latest feature releases and updates. We can expect to see a big number of updates from Adobe for 2019. So it is better to check them in detail. The major Adobe Lightning event in San Francisco is being held on October 9th and 10th 2019, where the Flash Producer team will be showcasing new features and updates. Photoshop CC 2019 introduces a number of exciting new features and updates. An event to celebrate such a milestone for the Adobe Universe is being held in San Francisco on October 9th and 10th, and our website Calendar will also be updated to reflect the multiple events as they occur.